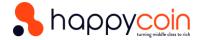

### How to create CAN for direct mutual funds' investments?

Before you follow below process, Check the things you have with you are not right now.

- 1. Aadhar CARD Image
- 2. PANCARD IMAGE
- BANK ACCOUNT(which you want to link for mutual funds transactions) image. Take care it should have bank account number, MICR and IFSC code Or Cancelled cheque Image.

## **PROCESS**

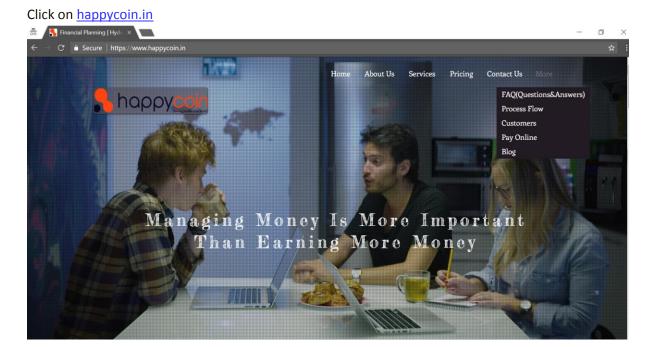

### Top right corner click on More and Customers

| ← → C 🌔 Secure   https://www.happycoin.in/cust |                                                 |           |            |            | ☆ |
|------------------------------------------------|-------------------------------------------------|-----------|------------|------------|---|
|                                                |                                                 | About Us  |            | Contact Us |   |
|                                                |                                                 |           |            |            |   |
|                                                | For Custome<br>(For the People Who already have |           | <b>v</b> ) |            |   |
| Open M                                         | Iutual Fund<br>A/C                              | Other Inf | °          |            |   |

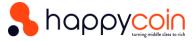

#### Select OPEN MUTUAL FUND A/C

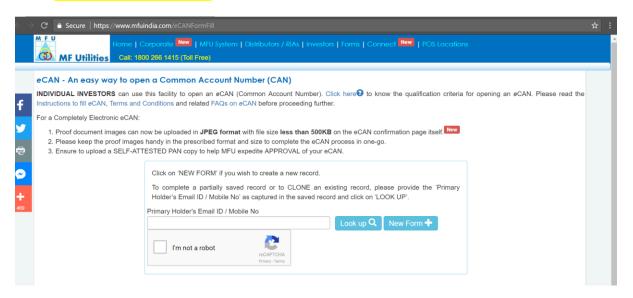

### Give your email ID and Click on NEWFORM

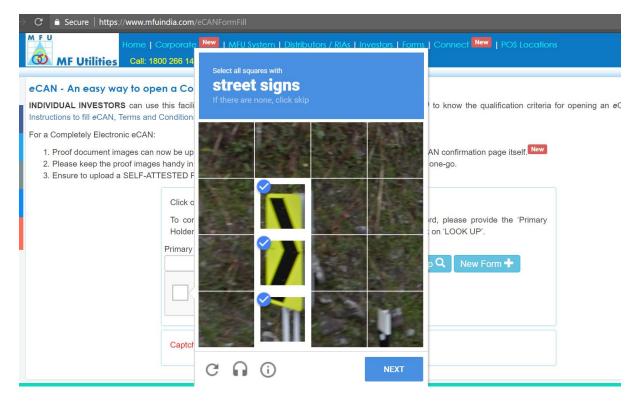

Validate captcha code.

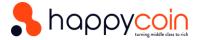

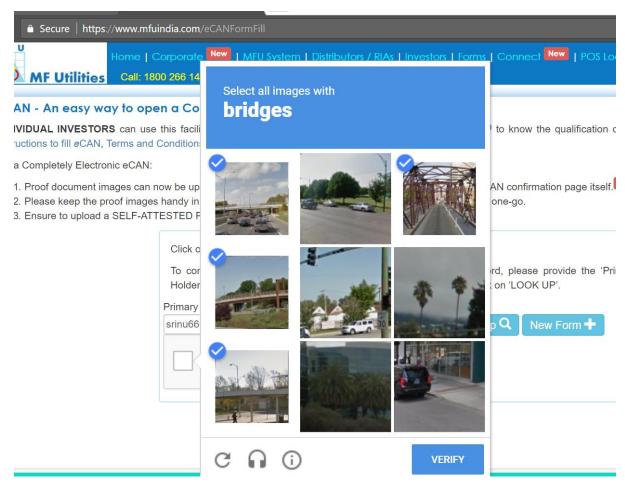

### There are 4 sections in it. First Section CAN CRITERIA

| C                         | w.mfuindia.com/eCANFormFillTab                                      |              |                         |                   |                 |                   | 2      |
|---------------------------|---------------------------------------------------------------------|--------------|-------------------------|-------------------|-----------------|-------------------|--------|
|                           | ome   Corporate New   MFU System<br>Call: 1800 266 1415 (Toll Free) | Distributors | / RIAs   Investors   Fo | orms   Connect Ne | 🛛   POS Locatio | ns                |        |
| 🚔 CAN Criteria            | Choice of eCAN Registration 3                                       |              | SEBI REGN No 🕄          |                   |                 |                   | Î      |
| L Sole / Primary Holder   | Account Type                                                        |              |                         |                   |                 |                   |        |
| Bank Accounts             | Tax Status<br>Resident Individual                                   | Ŧ            | Holding Nature          |                   | Telders         |                   |        |
| → Nominees                |                                                                     |              |                         |                   |                 |                   |        |
|                           |                                                                     |              |                         |                   |                 |                   |        |
| I Agree to the eCAN Terms |                                                                     |              |                         | Back              | Save 上          | Submit for eCAN 🗸 | Next M |
|                           |                                                                     |              |                         |                   |                 |                   |        |

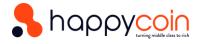

# Select Completely electronic and click on NEXT

|                           | ome   Corporate New   MFU System  <br>Call: 1800 266 1415 (Toll Free) | Distributors / RIAs   Investors   For | ms   Connect New   POS Location | 15                       |
|---------------------------|-----------------------------------------------------------------------|---------------------------------------|---------------------------------|--------------------------|
| 🚔 CAN Criteria            | Choice of eCAN Registration ?<br>Completely Electronic                | ARN / RIA SEBI REGN No 3              |                                 |                          |
| Sole / Primary Holder     | Account Type                                                          |                                       |                                 |                          |
| Bank Accounts             | Tax Status<br>Resident Individual                                     | Holding Nature                        | Holders                         |                          |
| → Nominees                |                                                                       |                                       |                                 |                          |
|                           |                                                                       |                                       |                                 |                          |
| I Agree to the eCAN Terms |                                                                       |                                       | Back 🧮 🛛 Save 土                 | Submit for eCAN 🗸 Next 🗎 |

Provide your details and Click on NEXT.

| → C                       | w.mfuindia.com/eCANFormFillTab                                      |                                                                  |                                                             |                              | \$     |
|---------------------------|---------------------------------------------------------------------|------------------------------------------------------------------|-------------------------------------------------------------|------------------------------|--------|
|                           | ome   Corporate New   MFU System<br>Call: 1800 266 1415 (Toll Free) | n   Distributors / RIAs   Investors                              | Forms   Connect New   PO                                    | S Locations                  |        |
| 🚔 CAN Criteria            | Basic Details                                                       |                                                                  |                                                             |                              |        |
| Sole / Primary Holder     | Name                                                                | Date of Birth         PA           31-08-1988                    | N / PEKRN                                                   | AADHAAR                      |        |
| Bank Accounts             | Res. (ISD-STD-Phone)                                                | Mobile (ISD-Mobile)                                              | E                                                           | mail<br>@gmail.com           |        |
| Nominees                  | Additional KYC Details                                              |                                                                  |                                                             |                              |        |
|                           | Gross Annual Income<br>₹ 10 – 25 Lakh<br>Occupation                 | Networth (in Rs.) Political Exposure Not a PEP or Not Applicable | As on date<br>DD-MM-YYYY<br>KRA Address Type<br>Residential | Source of Wealth<br>Salary   | •      |
|                           | FATCA Details<br>Tax Residency in a country other t                 | han India? No - Not a Tax Res                                    | dent in a C                                                 |                              |        |
|                           | Place of Birth                                                      | Country of Birth                                                 | Country of Citizenship                                      | Country of Nationality       |        |
| I Agree to the eCAN Terms |                                                                     |                                                                  | Back 🧮 🛛 Prev 🖌 📑                                           | Save 🛓 🛛 Submit for eCAN 🗸 📔 | Next 🔰 |

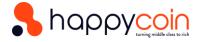

# Provide your bank account details and click on NEXT

| C 🔒 Secure   https://ww                                                      |                                                                                                    |                                                                                            |                                                                         |                                                                                          |                   |        |
|------------------------------------------------------------------------------|----------------------------------------------------------------------------------------------------|--------------------------------------------------------------------------------------------|-------------------------------------------------------------------------|------------------------------------------------------------------------------------------|-------------------|--------|
|                                                                              | orne   Corporate <mark>New</mark>   MFL<br>Call: 1800 266 1415 (Toll Free)                                                                                                    |                                                                                            |                                                                         | nnect New   POS Locatio                                                                  |                   |        |
| CAN Criteria                                                                 |                                                                                                    |                                                                                            |                                                                         |                                                                                          |                   |        |
|                                                                              | Bank A/c No                                                                                                    | Account Type                                                                               |                                                                         | Bank                                                                                     |                   |        |
| Sole / Primary Holder                                                        |                                                                                                    | Savings Bank                                                                               | Account                                                                 | CITI                                                                                     |                   |        |
|                                                                              | MICR                                                                                                    | IFSC                                                                                       | Bank Proof                                                              |                                                                                          |                   |        |
| Bank Accounts                                                                | 500037002                                                                                                    | CITI0000006                                                                                | Bank Statement                                                          | v                                                                                        |                   |        |
| Nominees                                                                     |                                                                                                    |                                                                                            |                                                                         |                                                                                          |                   | _      |
| Nommees                                                                      | Second Bank Account                                                                                                    |                                                                                            |                                                                         |                                                                                          |                   | _      |
|                                                                              | Bank A/c No                                                                                                    | Account Type                                                                               |                                                                         | Bank                                                                                     |                   |        |
|                                                                              | MICR                                                                                                    | IFSC                                                                                       | Bank Proof                                                              | •                                                                                        |                   |        |
|                                                                              | MICR                                                                                                    | IFSC                                                                                       | Select Type of Proc                                                     | of 🔻                                                                                     |                   |        |
|                                                                              |                                                                                                    |                                                                                            |                                                                         | 51                                                                                       |                   | _      |
|                                                                              | Third Bank Account                                                                                                    |                                                                                            |                                                                         |                                                                                          |                   |        |
|                                                                              |                                                                                                    |                                                                                            |                                                                         |                                                                                          |                   |        |
|                                                                              |                                                                                                    |                                                                                            |                                                                         |                                                                                          |                   |        |
|                                                                              |                                                                                                    |                                                                                            |                                                                         |                                                                                          |                   |        |
|                                                                              |                                                                                                    |                                                                                            |                                                                         |                                                                                          |                   |        |
|                                                                              |                                                                                                    |                                                                                            |                                                                         |                                                                                          |                   |        |
|                                                                              |                                                                                                    |                                                                                            |                                                                         | Prev 🖌 🛛 Save 土                                                                          | Submit for eCAN 🗸 | Next 🕅 |
| I Agree to the eCAN Terms                                                    |                                                                                                    |                                                                                            | Back #                                                                  |                                                                                          |                   |        |
| I Agree to the eCAN Terms                                                    |                                                                                                    |                                                                                            | Back                                                                    |                                                                                          |                   |        |
| I Agree to the eCAN Terms                                                    |                                                                                                    |                                                                                            | Back                                                                    |                                                                                          |                   |        |
|                                                                              |                                                                                                    |                                                                                            | Back                                                                    |                                                                                          |                   |        |
| C                                                                            | ww.mfuindia.com/eCANFormFi                                                                                                    |                                                                                            |                                                                         |                                                                                          |                   | Next M |
| C                                                                            | ww.mfuindia.com/eCANFormFi                                                                                                    |                                                                                            |                                                                         |                                                                                          |                   |        |
| C' ≜ Secure   https://w                                                      |                                                                                                    |                                                                                            |                                                                         |                                                                                          |                   |        |
| C Secure https://w                                                           | lome   Corporate <mark>New</mark>   M                                                                                                    |                                                                                            |                                                                         |                                                                                          |                   |        |
| C                                                                            | lome   Corporate <mark>New</mark>   M                                                                                                    | FU System   Distributors /<br>e)                                                           |                                                                         |                                                                                          |                   |        |
| C Secure https://w                                                           | Iome   Corporate <mark>New</mark>   M<br>Call: 1800 266 1415 (Toll Free                                                                                                    | FU System   Distributors /<br>e)                                                           | RIAs   Investors   Forms   Co                                           |                                                                                          |                   |        |
| C  Secure https://w M F U MF Utilities CAN Criteria                          | Iome   Corporate New   M<br>Call: 1800 286 1415 (Toll Free<br>Nomination Option                                                                                                    | FU System   Distributors /<br>e)                                                           | RIAs   Investors   Forms   Co                                           |                                                                                          |                   |        |
| C  Secure https://w  M F U MF Utilities  CAN Criteria  Sole / Primary Holder | Call: 1800 286 1415 (Toll Free<br>Nomination Option<br>First Nominee                                                                                                    | FU System   Distributors /<br>a)<br>Yes - I wish                                           | RIAs   Investors   Forms   Co<br>to Nominate                            | onnect <b>New</b>   POS Locat                                                            |                   |        |
| C Secure https://w                                                           | Iome   Corporate New   M<br>Call: 1800 286 1415 (Toll Free<br>Nomination Option                                                                                                    | FU System   Distributors /<br>e)<br>Yes - I wish<br>Relationship                           | RIAs   Investors   Forms   Cr<br>to Nominate  Percent(%)                | onnect New   POS Locat                                                                   |                   |        |
| C Sole / Primary Holder                                                      | Call: 1800 286 1415 (Toll Free<br>Nomination Option<br>First Nominee<br>Name of Nominee                                                                                                  | FU System   Distributors /<br>a)<br>Yes - I wish                                           | RIAs   Investors   Forms   Co<br>to Nominate                            | onnect <b>New</b>   POS Locat                                                            |                   | NEAL P |
| C Secure https://w                                                           | Call: 1800 286 1415 (Toll Free<br>Nomination Option<br>First Nominee<br>Name of Nominee<br>Second Nominee                                                                                | FU System   Distributors /<br>a)<br>Yes - I wish<br>Relationship<br>FATHER                 | RIAs   Investors   Forms   Co<br>to Nominate  Percent(%) 100            | Date of Birth                                                                            |                   |        |
| C Sole / Primary Holder<br>Sank Accounts                                     | Call: 1800 286 1415 (Toll Free<br>Nomination Option<br>First Nominee<br>Name of Nominee                                                                                                  | FU System   Distributors /<br>e)<br>Yes - I wish<br>Relationship                           | RIAs   Investors   Forms   Cr<br>to Nominate  Percent(%)                | Date of Birth<br>31-08-1988<br>Date of Birth                                             |                   | NEAL P |
| C  Sole / Primary Holder  Sole / Primary Holder  Sole A Accounts             | Call: 1800 286 1415 (Toll Free<br>Nomination Option<br>First Nominee<br>Name of Nominee<br>Name of Nominee                                                                               | FU System   Distributors /<br>a)<br>Yes - I wish<br>Relationship<br>FATHER                 | RIAs   Investors   Forms   Co<br>to Nominate  Percent(%) 100            | Date of Birth                                                                            |                   |        |
| C  Sole / Primary Holder  Sole / Primary Holder  Sole A Accounts             | Call: 1800 286 1415 (Toll Free<br>Nomination Option<br>First Nominee<br>Name of Nominee<br>Second Nominee                                                                                | FU System   Distributors /<br>a)<br>Yes - I wish<br>Relationship<br>FATHER                 | RIAs   Investors   Forms   Co<br>to Nominate  Percent(%) 100            | Date of Birth<br>31-08-1988<br>Date of Birth                                             |                   |        |
| C  Sole / Primary Holder  Sole / Primary Holder  Sole A Accounts             | Call: 1800 286 1415 (Toll Free<br>Nomination Option<br>First Nominee<br>Name of Nominee<br>Name of Nominee                                                                               | FU System   Distributors /<br>a)<br>Yes - I wish<br>Relationship<br>FATHER                 | RIAs   Investors   Forms   Co<br>to Nominate  Percent(%) 100            | Date of Birth<br>31-08-1988<br>Date of Birth                                             |                   |        |
| C Sole / Primary Holder<br>Bank Accounts                                     | Iome   Corporate     New       M       Call: 1800 286 1415 (Toll Free       Nomination Option       First Nominee       Name of Nominee       Second Nominee       [       Third Nominee | FU System   Distributors /<br>a)<br>Yes - I wish<br>Relationship<br>FATHER<br>Relationship | RIAs   Investors   Forms   Co<br>to Nominate  Percent(%) 100 Percent(%) | Date of Birth<br>31-08-1988<br>Date of Birth<br>Date of Birth<br>DD-MM-YYYY              |                   |        |
| C Sole / Primary Holder<br>Bank Accounts                                     | Iome   Corporate     New       M       Call: 1800 286 1415 (Toll Free       Nomination Option       First Nominee       Name of Nominee       Second Nominee       [       Third Nominee | FU System   Distributors /<br>a)<br>Yes - I wish<br>Relationship<br>FATHER<br>Relationship | RIAs   Investors   Forms   Co<br>to Nominate  Percent(%) 100 Percent(%) | Date of Birth<br>31-08-1988<br>Date of Birth<br>D-MM-YYYY<br>Date of Birth               |                   |        |
| C Sole / Primary Holder<br>Bank Accounts                                     | Iome   Corporate     New       M       Call: 1800 286 1415 (Toll Free       Nomination Option       First Nominee       Name of Nominee       Second Nominee       [       Third Nominee | FU System   Distributors /<br>a)<br>Yes - I wish<br>Relationship<br>FATHER<br>Relationship | RIAs   Investors   Forms   Co<br>to Nominate  Percent(%) 100 Percent(%) | Date of Birth<br>31-08-1988<br>Date of Birth<br>D-MM-YYYY<br>Date of Birth               |                   |        |
| C Sole / Primary Holder<br>Bank Accounts                                     | Iome   Corporate     New       M       Call: 1800 286 1415 (Toll Free       Nomination Option       First Nominee       Name of Nominee       Second Nominee       [       Third Nominee | FU System   Distributors /<br>a)<br>Yes - I wish<br>Relationship<br>FATHER<br>Relationship | RIAs   Investors   Forms   Co<br>to Nominate  Percent(%) 100 Percent(%) | Date of Birth<br>31-08-1988<br>Date of Birth<br>D-MM-YYYY<br>Date of Birth               |                   |        |
| C Sole / Primary Holder<br>Bank Accounts                                     | Iome   Corporate     New       M       Call: 1800 286 1415 (Toll Free       Nomination Option       First Nominee       Name of Nominee       Second Nominee       [       Third Nominee | FU System   Distributors /<br>a)<br>Yes - I wish<br>Relationship<br>FATHER<br>Relationship | RIAs   Investors   Forms   Co<br>to Nominate  Percent(%) 100 Percent(%) | Date of Birth<br>31-08-1988<br>Date of Birth<br>D-MM-YYYY<br>Date of Birth               |                   |        |
| C Sole / Primary Holder<br>Bank Accounts                                     | Iome   Corporate     New       M       Call: 1800 286 1415 (Toll Free       Nomination Option       First Nominee       Name of Nominee       Second Nominee       [       Third Nominee | FU System   Distributors /<br>a)<br>Yes - I wish<br>Relationship<br>FATHER<br>Relationship | RIAs   Investors   Forms   Co<br>to Nominate  Percent(%) 100 Percent(%) | Date of Birth<br>31-08-1988<br>Date of Birth<br>D-MM-YYYY<br>Date of Birth               |                   |        |
| C Secure https://w                                                           | Mere   Corporate New   M<br>Call: 1800 286 1415 (Toll Free<br>Nomination Option<br>First Nominee<br>Name of Nominee<br>[<br>Third Nominee<br>Name of Nominee                             | FU System   Distributors /<br>a)<br>Yes - I wish<br>Relationship<br>FATHER<br>Relationship | RIAs   Investors   Forms   Co<br>to Nominate  Percent(%) 100 Percent(%) | Date of Birth<br>31-08-1988<br>Date of Birth<br>D-MM-YYYY<br>Date of Birth<br>DD-MM-YYYY |                   |        |
| C Sole / Primary Holder<br>Sank Accounts                                     | Mere   Corporate New   M<br>Call: 1800 286 1415 (Toll Free<br>Nomination Option<br>First Nominee<br>Name of Nominee<br>[<br>Third Nominee<br>Name of Nominee                             | FU System   Distributors /<br>a)<br>Yes - I wish<br>Relationship<br>FATHER<br>Relationship | RIAs   Investors   Forms   Co<br>to Nominate  Percent(%) 100 Percent(%) | Date of Birth<br>31-08-1988<br>Date of Birth<br>D-MM-YYYY<br>Date of Birth               | itons             | Ĵ      |

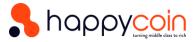

|                        | 🛼 happy                                                                                                    | C(<br>turning mi |
|------------------------|----------------------------------------------------------------------------------------------------|------------------|
| â Secure   https://www | w.mfuindia.com/eCANFormFillTab#                                                                                                    |                  |
|                        | me   Corporate New   MFU System   Distributors / RIAs   Investors   Forms   Connect New   POS Locations                                                                                                    |                  |
| MF Utilities           | CAN Request Accepted                                                                                                    |                  |
| CAN Criteria           | eCAN Number generated is:                                                                                                    |                  |
| ole / Primary Holder   |                                                                                                    |                  |
| ank Accounts           | click here to upload the proof documents.                                                                                                    |                  |
| lominees               | Unless the eCAN is approved, transactions quoting this eCAN cannot be submitted. Once<br>eCAN is approved, a confirmation SMS/email will be sent.                                                                                                    |                  |
| (ilesses)              | For approval of this eCAN, please initiate the following action as specified:                                                                                                    |                  |
|                        | 1. The link for Uploading the document proofs is available in the email sent to the email ID of Sole / Primary holder / Guardian. The list of documents is mentioned in the email.                                                                                                    |                  |
|                        | 2. The document proof images MUST be uploaded within 7 days.                                                                                                    |                  |
|                        | 3. This "eCAN" may be changed to 'Partially Electronic eCAN' due to unavoidable reasons. If changed, a pre-filled eCAN application form<br>will be emailed giving reasons for the change. The form shall be printed, signed and submitted along with proof documents within 7 days<br>to an Intermediary (Distributor/RIA) or nearest MFU PO(POS). |                  |
|                        | 4. To register SIPs online and to make auto-debit payments for purchase transactions, you will have to register a PayEezz (One-Time)<br>Mandate.                                                                                                    |                  |
|                        | <ol> <li>For registering PayEezz (One-Time) Mandate under this eCAN, the PayEezz mandate form should be duly filled, signed and submitted<br/>to an Intermediary or nearest MFU POS, either along with eCAN application form or after approval of eCAN.</li> </ol>                                                                                 |                  |
|                        | 6. For more clarifications on eCAN, please go through the eCAN FAQs under the FAQ section.                                                                                                    |                  |
|                        | Close                                                                                                    |                  |

Click there and upload the proof documents here like cancelled cheque, PAN CARD, Account Image.

| CAN: 12000                                                                                                    |                                         |                                    |                                                                                                    |                      |                           |                 |
|----------------------------------------------------------------------------------------------------|-----------------------------------------|------------------------------------|----------------------------------------------------------------------------------------------------|----------------------|---------------------------|-----------------|
| + Add files                                                                                                    |                                         |                                    |                                                                                                    |                      |                           |                 |
| Image Preview                                                                                                    | Image Name                              | Image Size                         | Proof Type                                                                                              | Status               |                           | Optio           |
|                                                                                                    | Cheque HDFC Cancelled.jpg               | 412.99 KB                          | Proof of Bank Account provided                                                                          | Pending              | Upload                    | Ø Remov         |
| ing in the second second secon | citi account.JPG                        | 77.29 KB                           | Proof of Bank Account provided                                                                          | Pending              | Upload                    | Ø Remov         |
|                                                                                                    | PANCARDIMG.JPG                          | 27.21 KB                           | Copy of PAN of all Holder(s)/Guardian                                                                   | Pending              | • Upload                  | Ø Remov         |
| Note: The allowed in                                                                                                    | nage file formats ( GIF, JPG   JPEG,    | PNG, BMP ). Recom                  | nmended file size should not be more than 500 KB.                                                       |                      |                           |                 |
|                                                                                                    |                                         |                                    | Close                                                                                                   |                      |                           |                 |
| ase ensure that you up                                                                                                    | alead all the required document pro-    | ofs in one-ro as you               | _                                                                                                    | e the CAN data is VF | RIEIED at MELL            |                 |
| ase ensure that you up<br>N: 17360QZA38                                                                                                    | all the required document proc          | ofs in one-go as you               | Close will not be permitted to upload any document images once                                          | e the CAN data is VE | RIFIED at MFU.            |                 |
|                                                                                                    | load all the required document proc     | ofs in one-go as you t             | _                                                                                                    | e the CAN data is VE | RIFIED at MFU.            |                 |
| N: 17360QZA38                                                                                                    | load all the required document proc     | ofs in one-go as you<br>Image Size | _                                                                                                    | e the CAN data is VE | ERIFIED at MFU.           | Option          |
| N: 17360QZA38<br>Add files                                                                                                    |                                         |                                    | will not be permitted to upload any document images onc                                                 | e the CAN data is VE |                           | Optio<br>Delete |
| N: 17360QZA38<br>Add files                                                                                                    | Image Name                              | Image Size                         | will not be permitted to upload any document images one                                                 | e the CAN data is VE | Status                    |                 |
| N: 17360QZA38<br>Add files                                                                                                    | Image Name<br>Cheque HDFC Cancelled.jpg | Image Size<br>412.99 KB            | will not be permitted to upload any document images one<br>Proof Type<br>Proof of Bank Account provided | e the CAN data is VE | <b>Status</b><br>Uploaded | Delete          |

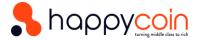

Final Confirmation would be this.

Thanks for submitting the documentary proof. We will keep you notified once we review the details of the submitted e-CAN.

### You will receive an email regarding confirmation about the same.

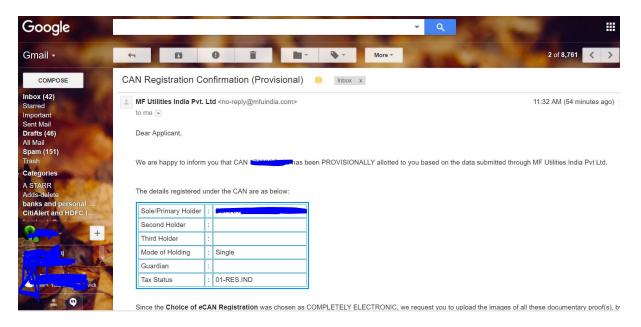

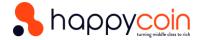

### If you forgot to upload anything. No worries. Just Follow below.

The details registered under the CAN are as below:

| Sole/Primary Holder | : |            |
|---------------------|---|------------|
| Second Holder       | : |            |
| Third Holder        | : |            |
| Mode of Holding     | : | Single     |
| Guardian            | : |            |
| Tax Status          | : | 01-RES.IND |

Since the Choice of eCAN Registration was chosen as COMPLETELY ELECTRONIC, we request you to upload the images of all these documentary proof(s), by clicking the link below. If you are unable to open the link, please copy the below link and paste it in the browser.

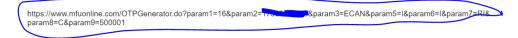

### In email check about code, Copy it and paste in browser

| MF Utilities India Pvt Ltd. [IN]   https://www | x.mfuonline.com/OTPGenerator.do?param1=16&param2=17360QZA38&param3=ECAN&param5=1&param6=1&param7= 🛠                                                 |
|------------------------------------------------|----------------------------------------------------------------------------------------------------|
|                                                | OTP REQUEST                                                                                                    |
|                                                | An OTP is sent to the registered <b>email/mobile No -</b><br><b>********u@gmail.com / 90*******8</b> , please input the same to proceed<br>further. |
|                                                | One Time Password (OTP) : Resend                                                                                                    |
|                                                | If you do not receive the OTP within the next <b>60 seconds</b> , you can request to resend the OTP by clicking the <b>RESEND</b> button.           |
| One Time Password (                            | OTP) : FR4ML Resend                                                                                                    |
| -                                              | P within the next <b>60 seconds</b> , you can<br>by clicking the <b>RESEND</b> button.                                                              |
|                                                |                                                                                                    |

Enter OTP and UPLOAD YOUR DOCUMENTS AND CLOSE.